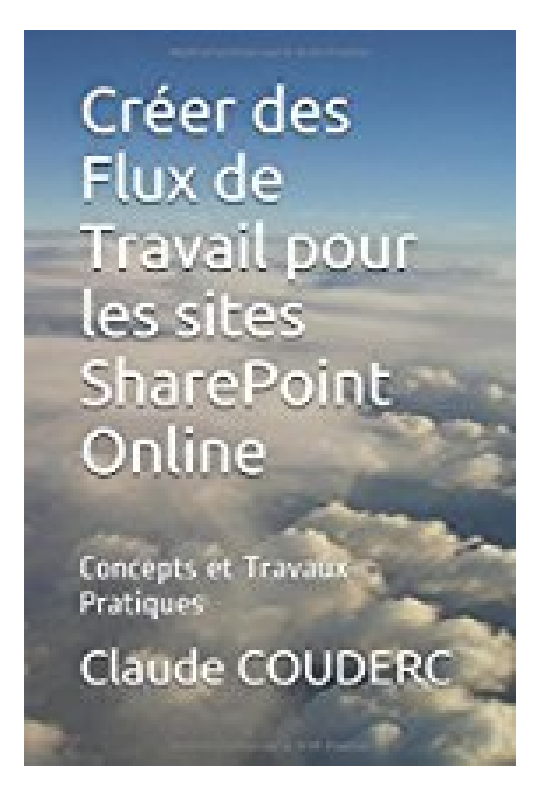

**Créer des Flux de Travail pour les sites SharePoint Online: Concepts et Travaux Pratiques**

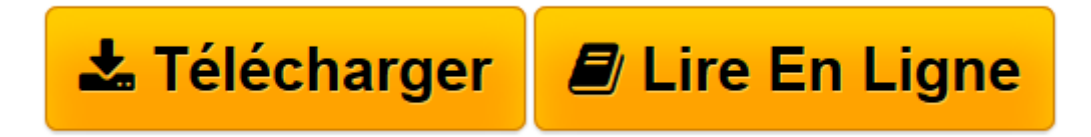

[Click here](http://bookspofr.club/fr/read.php?id=1520276354&src=fbs) if your download doesn"t start automatically

# **Créer des Flux de Travail pour les sites SharePoint Online: Concepts et Travaux Pratiques**

Claude COUDERC

**Créer des Flux de Travail pour les sites SharePoint Online: Concepts et Travaux Pratiques** Claude COUDERC

**[Télécharger](http://bookspofr.club/fr/read.php?id=1520276354&src=fbs)** [Créer des Flux de Travail pour les sites SharePoi ...pdf](http://bookspofr.club/fr/read.php?id=1520276354&src=fbs)

**[Lire en ligne](http://bookspofr.club/fr/read.php?id=1520276354&src=fbs)** [Créer des Flux de Travail pour les sites ShareP ...pdf](http://bookspofr.club/fr/read.php?id=1520276354&src=fbs)

## **Téléchargez et lisez en ligne Créer des Flux de Travail pour les sites SharePoint Online: Concepts et Travaux Pratiques Claude COUDERC**

#### 542 pages

#### Présentation de l'éditeur

L'objectif de ce livre est de vous rendre rapidement autonome et opérationnel dans la conception de workflows pour SharePoint Online avec SharePoint Designer 2013. Vous pourrez vous entraîner grâce aux 33 Travaux pratiques corrigés ! Chaque exercice est composé d'un descriptif de l'objectif avec une copie d'écran qui affiche le résultat attendu. Si nécessaire, des instructions précises expliquent les prérequis pour l'exercice. Puis la solution est présentée et commentée, étape par étape, jusqu'à l'atteinte de l'objectif. Afin de vous assurer d'être sur la bonne voie, des copies d'écrans illustrent la solution. Enfin, un résumé vous rappelle ce que venez d'apprendre. Ces exercices seront aussi l'occasion de comprendre l'intérêt pratique de ces manipulations à l'aide de nombreuses explications. Vous apprendrez à : • Créer un flux de travail à trois états, • Paramétrer le modèle de workflow Approbation – SharePoint 2010, • Visualiser l'avancement du workflow, • Déplacer une action mal positionnée, • Modifier les paramètres par défaut du workflow, • Corriger une erreur dans le workflow, • Rechercher une variable à l'aide de la fonction de recherche de SharePoint Designer, • Générer une boucle infinie grâce à deux workflows dont les actions se croisent, • Créer une référence formatée automatiquement grâce à un compteur d'une liste personnalisée dédiée, • Créer une jointure de listes, • Utiliser l'étape Emprunt d'identité, • Approuver / rejeter un élément d'une liste, • Personnaliser l'objet et le corps d'un courrier électronique, • Créer des formulaires qui s'affichent en fonction des valeurs sélectionnées dans le workflow, • Modifier le comportement par défaut des workflows d'approbation livrés avec SharePoint, • Personnaliser les emails d'affectation de tâche envoyés aux utilisateurs, • Créer un workflow réutilisable, • Déboguer un workflow dont la logique applicative était erronée, • Créer et manipuler un workflow de site, • Créer un élément dans une liste à partir d'un workflow de site, • Personnaliser une copie d'un workflow natif réutilisable, • Associer un workflow réutilisable à une liste, • Afficher la visualisation du workflow sur la page d'état, • Manipuler les colonnes d'association qui permettent de s'assurer que le workflow dispose des colonnes nécessaires, • Utiliser le type de contenu Ensemble de documents, • Associer un type de contenu Ensemble de documents à une bibliothèque de documents, • Associer un workflow réutilisable à une bibliothèque, • Router le flux de traitement du workflow dans une phase autre que la phase successive, • Insérer une boucle dans un workflow, • Exécuter n fois une action, • Créer une boucle dont vous contrôlez par programmation la condition d'arrêt dans le workflow, • Interrompre un workflow qui boucle indéfiniment, • Exporter / Importer un workflow de type Flux de travail SharePoint 2010 au format vwi, • Travailler directement avec les formes Visio relatives aux workflows SharePoint Online dans SharePoint Designer 2013, • Modifier les paramètres dans le diagramme Visio, • Basculer entre les vues du Concepteur visuel et du Concepteur textuel, • Importer / exporter un workflow de type Flux de travail SharePoint 2013 entre Visio Professionnel et SharePoint Designer et vérifier leur intégration réciproque, • Exporter / Importer un workflow réutilisable d'une collection de sites sous forme d'une solution WSP, • Personnaliser en partie un formulaire d'initialisation d'un workflow de type "SharePoint 2010", • Ajouter une règle sur un contrôle du formulaire InfoPath, • Utiliser l'action Assigner un formulaire à un groupe pour créer un nouveau formulaire associé au workflow et le personnaliser complètement, • Créer un workflow de site de type Flux de travail SharePoint 2013, • Créer un formulaire d'initiation qui permet d'alimenter les projets, • Informer l'utilisateur que son workflow a bien été déclenché, • • Et bien plus encore !

Download and Read Online Créer des Flux de Travail pour les sites SharePoint Online: Concepts et Travaux Pratiques Claude COUDERC #ZGB39EO2U0S

Lire Créer des Flux de Travail pour les sites SharePoint Online: Concepts et Travaux Pratiques par Claude COUDERC pour ebook en ligneCréer des Flux de Travail pour les sites SharePoint Online: Concepts et Travaux Pratiques par Claude COUDERC Téléchargement gratuit de PDF, livres audio, livres à lire, bons livres à lire, livres bon marché, bons livres, livres en ligne, livres en ligne, revues de livres epub, lecture de livres en ligne, livres à lire en ligne, bibliothèque en ligne, bons livres à lire, PDF Les meilleurs livres à lire, les meilleurs livres pour lire les livres Créer des Flux de Travail pour les sites SharePoint Online: Concepts et Travaux Pratiques par Claude COUDERC à lire en ligne.Online Créer des Flux de Travail pour les sites SharePoint Online: Concepts et Travaux Pratiques par Claude COUDERC ebook Téléchargement PDFCréer des Flux de Travail pour les sites SharePoint Online: Concepts et Travaux Pratiques par Claude COUDERC DocCréer des Flux de Travail pour les sites SharePoint Online: Concepts et Travaux Pratiques par Claude COUDERC MobipocketCréer des Flux de Travail pour les sites SharePoint Online: Concepts et Travaux Pratiques par Claude COUDERC EPub

### **ZGB39EO2U0SZGB39EO2U0SZGB39EO2U0S**